**「お薬情報玉手箱」から「eお薬手帳3.0」へのデータ移行方法について**

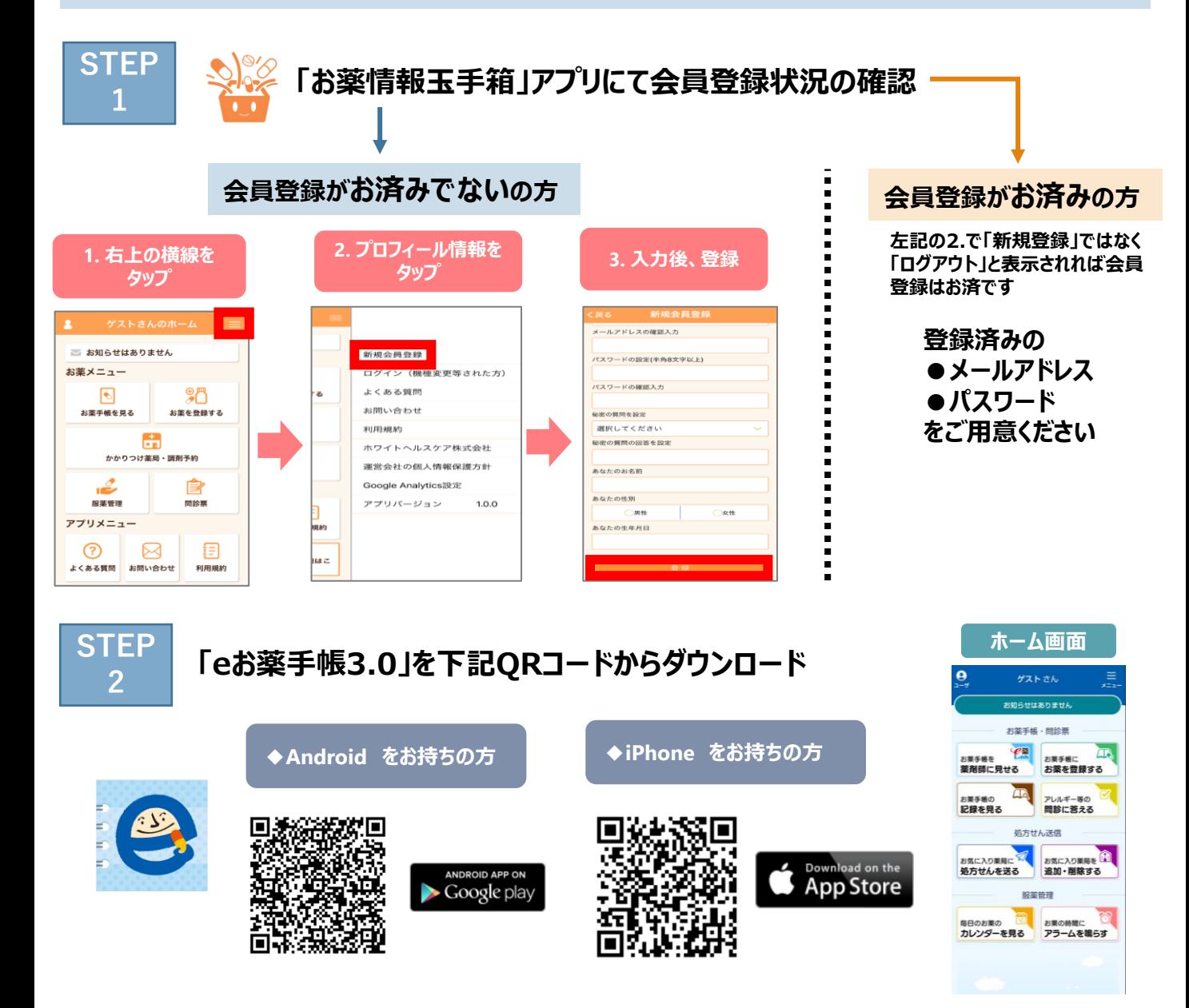

**3**

## **「eお薬手帳3.0」にてログインいただければデータ移行完了 STEP**

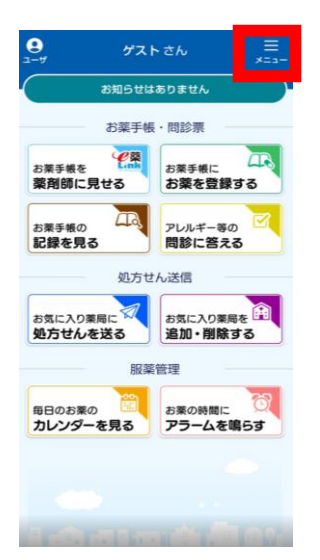

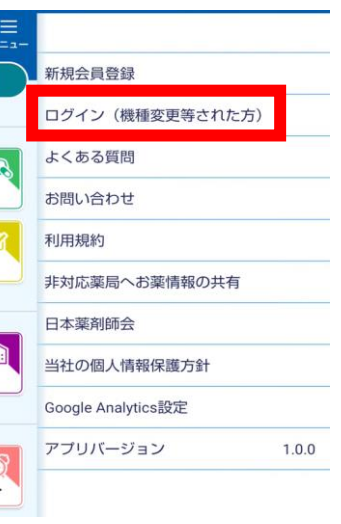

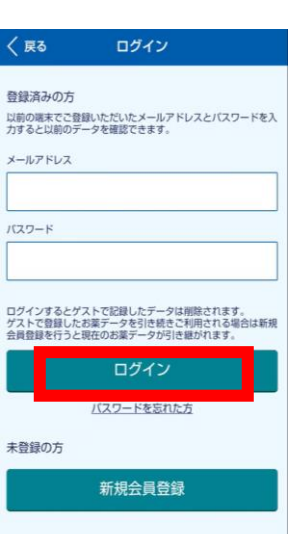